### Getting Some REST with webmachine

Kevin A. Smith

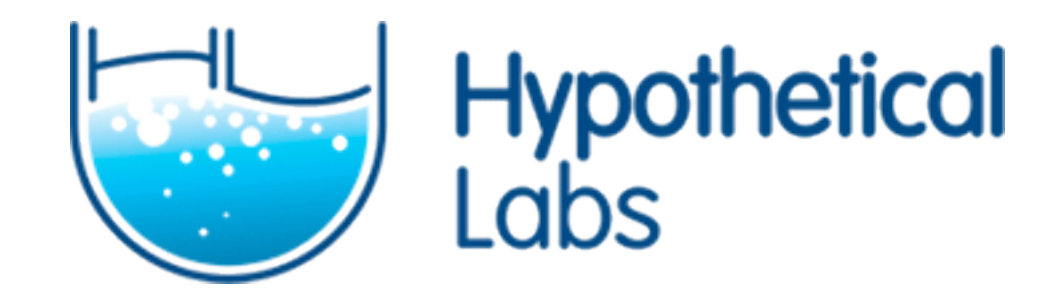

### What is webmachine?

#### Framework

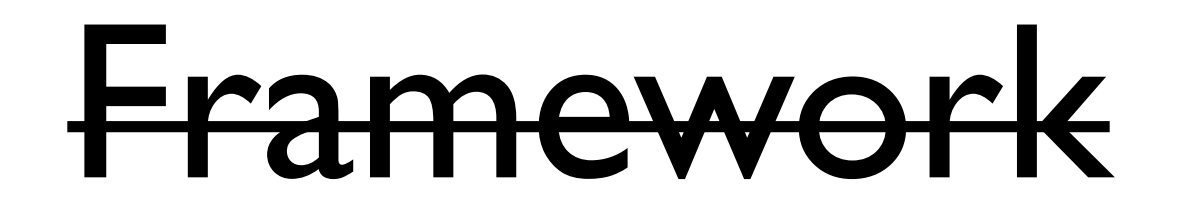

#### Toolkit

## A toolkit for building RESTful HTTP resources

What is REST?

# Style not a standard

#### Resources == URLs

#### [http://localhost:8000/hello\\_world](http://localhost:8000/hello_world)

# <http://foo.com/hr/emp/123>

GET POST DELETE PUT

# **REST is the shape of the web**

```
-module(hello world resource).
-export([init/1, to.html/2]).
```

```
init(\lceil ) \rightarrow {ok, "Hello, world"}.
```

```
to html(Req, State) ->
   Output = io_lib:format("<html><body>~s</body></html>",
                            [State]),
   {Output, Req, State}.
```

```
-module(hello_world_resource).
-export([init/1, to_html/2]).
```

```
init(\lceil ) \rightarrow {ok, "Hello, world"}.
```

```
to html(Req, State) ->
   Output = io_lib:format("<html><body>~s</body></html>",
                            [State]),
   {Output, Req, State}.
```

```
-module(hello world resource).
-export([init/1, to.html/2]).
```

```
init(\lceil ) \rightarrow {ok, "Hello, world"}.
to html(Req, State) ->
   Output = io_lib:format("<html><body>~s</body></html>",
                             [State]),
   {Output, Req, State}.
```

```
-module(hello world resource).
-export([init/1, to.html/2]).
```

```
init([]) ->
   {ok, "Hello, world"}.
```

```
to html(Req, State) ->
   Output = io_lib:format("<html><body>~s</body></html>",
                           [State]),
   {Output, Req, State}.
```

```
-module(hello world resource).
-export([init/1, to.html/2]).
```

```
init(\lceil ) \rightarrow {ok, "Hello, world"}.
```

```
to_html(Req, State) ->
  Output = io lib:format("<html><br/>body>~s</body></html>",
                            [State]),
   {Output, Req, State}.
```
# A toolkit for building RESTful HTTP **easily**

resources

```
GET /test HTTP/1.1
Host: localhost:8000
User-Agent: Mozilla/5.0 
Accept: text/html;q=0.9,*/*;q=0.8Accept-Language: en-us,en;q=0.5
Accept-Encoding: gzip,deflate
Accept-Charset: UTF-8,*
Keep-Alive: 300
Connection: keep-alive
```
HTTP/1.x 200 OK Server: MochiWeb/1.1 WebMachine/1.3 Date: Mon, 22 Jun 2009 02:27:46 GMT Content-Type: text/html Content-Length: 78

```
-module(hello world resource).
-export([init/1, to html/2]).
-export([generate_etag/2]).
```

```
init([]) \rightarrow {ok, "Hello, world"}.
to html(Reg, State) ->
   Output = io_lib:format("<html><body>~s</body></html>",
                             [State]),
   {Output, Req, State}.
```

```
generate_etag(Req, State) ->
   {mochihex:to_hex(crypto:md5(State)), Req, State}.
```

```
GET /test HTTP/1.1
Host: localhost:8000
User-Agent: Mozilla/5.0 
Accept: text/html;q=0.9,*/*;q=0.8Accept-Language: en-us,en;q=0.5
Accept-Encoding: gzip,deflate
Accept-Charset: UTF-8,*
Keep-Alive: 300
Connection: keep-alive
```
HTTP/1.x 200 OK Server: MochiWeb/1.1 WebMachine/1.3 **Etag: bc6e6f16b8a077ef5fbc8d59d0b931b9** Date: Mon, 22 Jun 2009 02:29:46 GMT Content-Type: text/html Content-Length: 78

```
GET /test HTTP/1.1
Host: localhost:8000
.
.
.
```
**If-None-Match: bc6e6f16b8a077ef5fbc8d59d0b931b9**

**HTTP/1.x 304 Not Modified** Server: MochiWeb/1.1 WebMachine/1.3 Etag: bc6e6f16b8a077ef5fbc8d59d0b931b9 Date: Mon, 22 Jun 2009 02:30:00 GMT

```
-module(hello world resource).
-export([init/1, to.html/2]).-export([generate_etag/2, encodings_provided/2]).
```

```
init([]) \rightarrow {ok, "Hello, world"}.
```

```
to html(Req, State) ->
   Output = io_lib:format("<html><body>~s</body></html>",
                           [State]),
   {Out, Req, State}.
```
generate etag(Req, State) -> {mochihex:to\_hex(crypto:md5(State)), Req, State}.

```
encodings_provided(Req, State) ->
   {[{"gzip", fun(X) -> zlib:gzip(X) end}], Req, State}.
```

```
GET /test HTTP/1.1
Host: localhost:8000
.
.
.
Accept-Encoding: gzip,deflate
HTTP/1.x 200 OK
Server: MochiWeb/1.1 WebMachine/1.3
Etag: bc6e6f16b8a077ef5fbc8d59d0b931b9
Date: Mon, 22 Jun 2009 02:46:57 GMT
Content-Type: text/html
Content-Length: 71
Content-Encoding: gzip
```
HTTP Is Hard

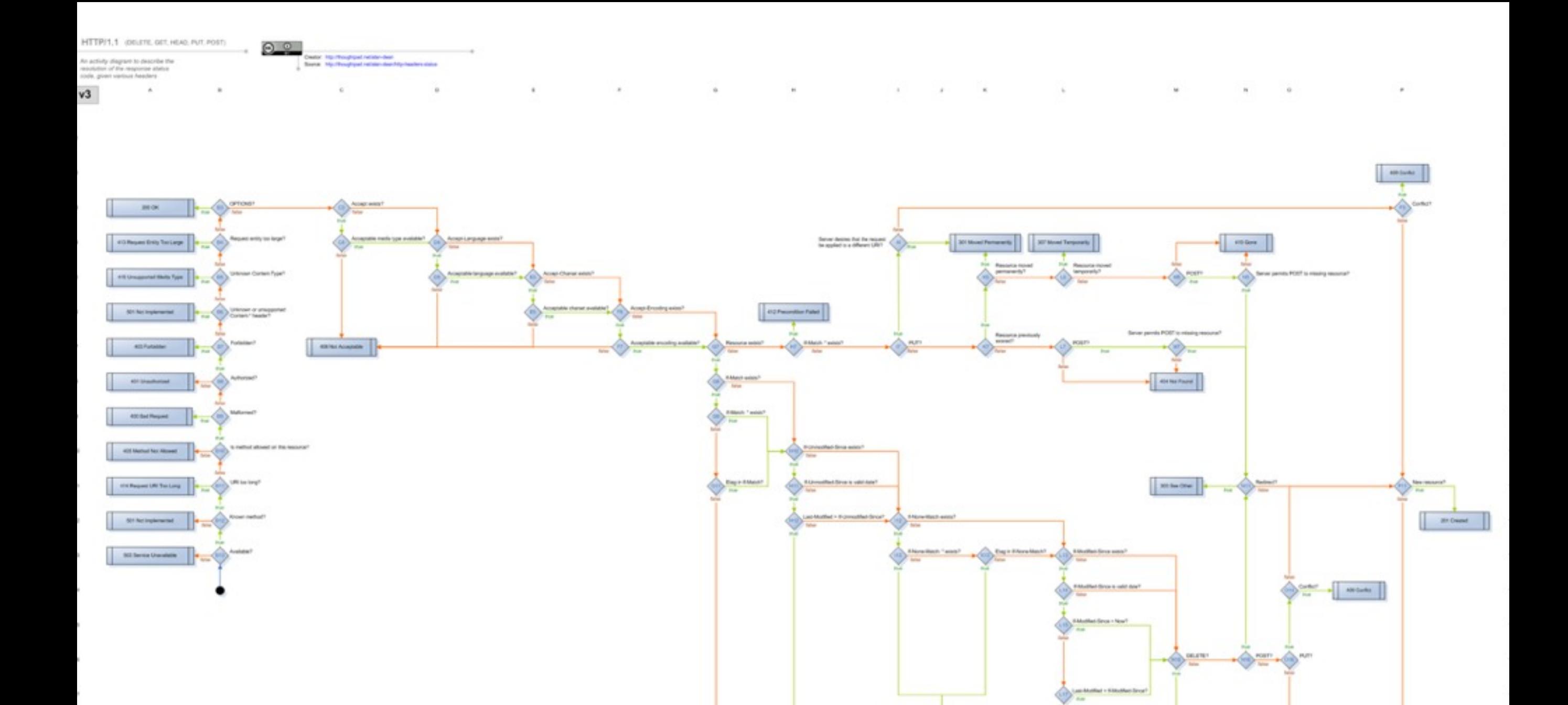

 $\sigma$  $-0$  $\,$  .  $\mathcal{N}$  .  $-6$  $10$  $\omega$  $\sim$  $\sim 10$  $\mathbf{u}$ 

 $\lambda$ 

**Commentant** 

 $\frac{1}{\sqrt{2\pi}}\sum_{i=1}^{N} \frac{M_i^2 + M_i^2}{M_i}$ 

**BENING** 

 $\begin{array}{|c|c|c|c|c|c|c|c|} \hline \multicolumn{3}{|c|}{\text{max}} & \multicolumn{3}{|c|}{\text{max}} \\ \hline \multicolumn{3}{|c|}{\text{max}} & \multicolumn{3}{|c|}{\text{max}} \\ \hline \multicolumn{3}{|c|}{\text{max}} & \multicolumn{3}{|c|}{\text{max}} \\ \hline \multicolumn{3}{|c|}{\text{max}} & \multicolumn{3}{|c|}{\text{max}} \\ \hline \multicolumn{3}{|c|}{\text{max}} & \multicolumn{3}{|c|}{\text{max}} \\ \hline \multicolumn{3}{|c$ 

I

**Zich** Corant

 $\sum_{i=1}^{n} \frac{1}{i} \sum_{i=1}^{n} \frac{1}{i} \sum_{i=1}^{n} \frac{1}{i} \sum_{i=1}^{n} \frac{1}{i} \sum_{i=1}^{n} \frac{1}{i} \sum_{i=1}^{n} \frac{1}{i} \sum_{i=1}^{n} \frac{1}{i} \sum_{i=1}^{n} \frac{1}{i} \sum_{i=1}^{n} \frac{1}{i} \sum_{i=1}^{n} \frac{1}{i} \sum_{i=1}^{n} \frac{1}{i} \sum_{i=1}^{n} \frac{1}{i} \sum_{i=1}^{n} \frac{1}{i$ 

**20 Acapud** 

 $\begin{tabular}{|c|c|} \hline & 00\,mm, 00\,mm, 00\,mm, \end{tabular}$ 

 $^\circ$ 

**Contractor Installation and artists** 

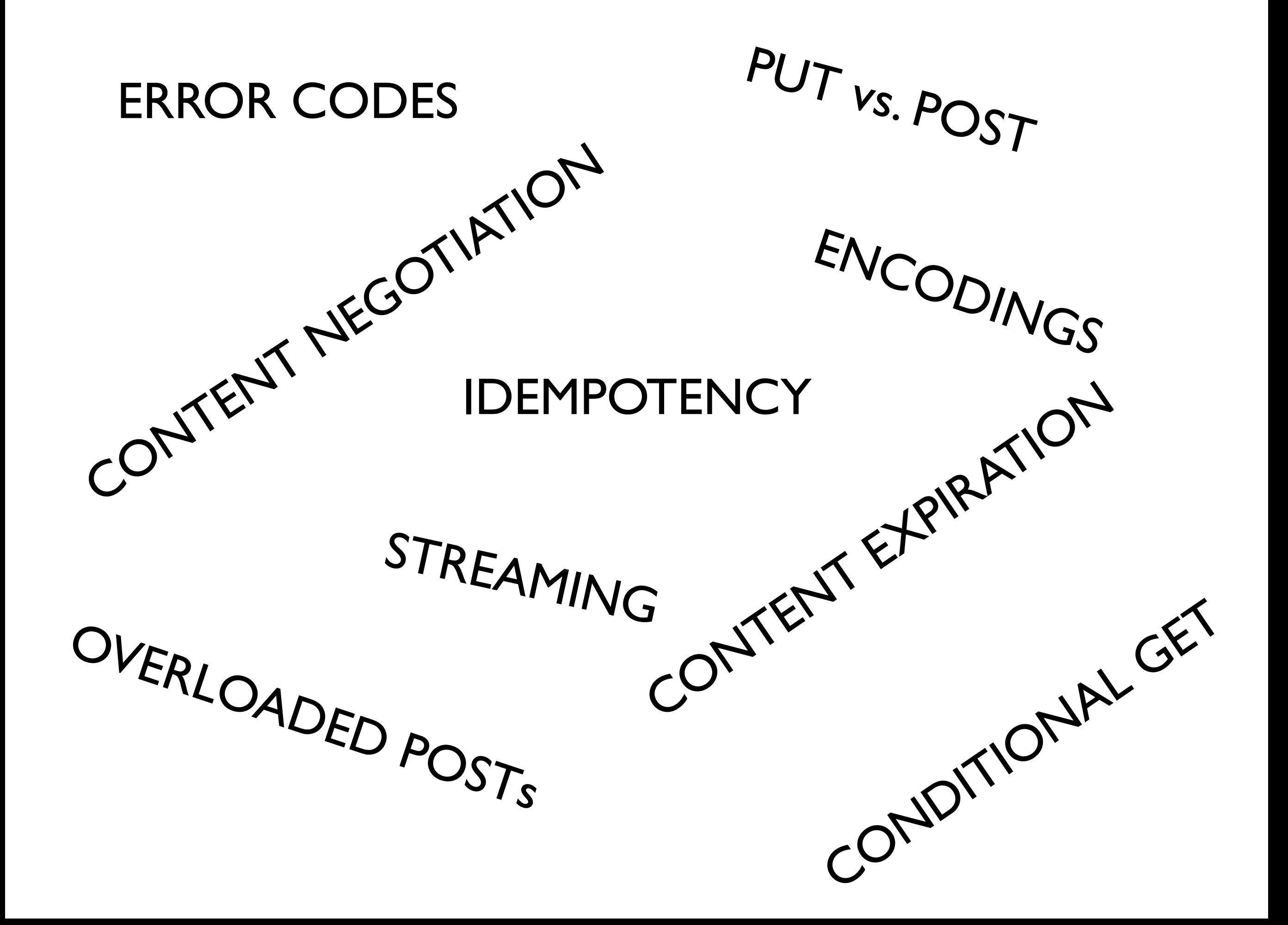

Request Routing

#### <http://foo.com/items>

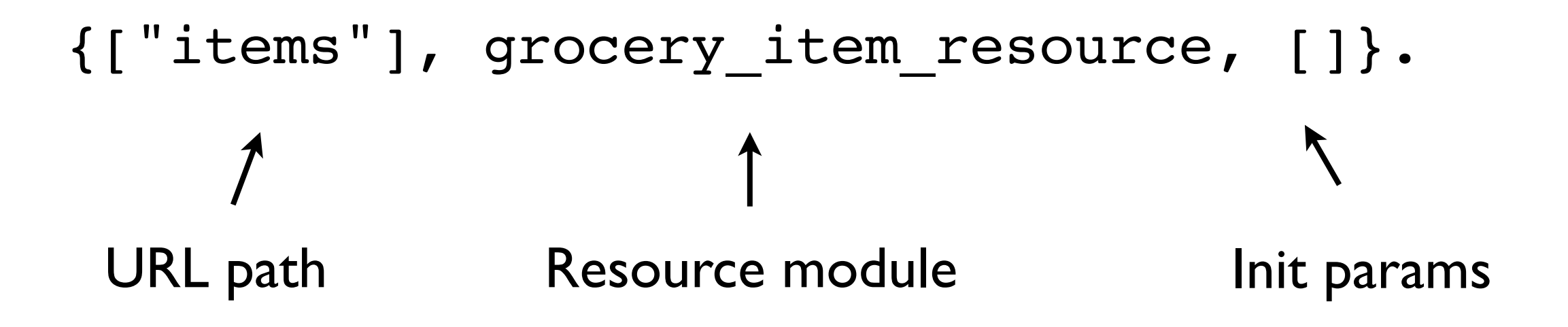

#### [http://foo.com/items/chocolate](http://foo.com/items/milk)

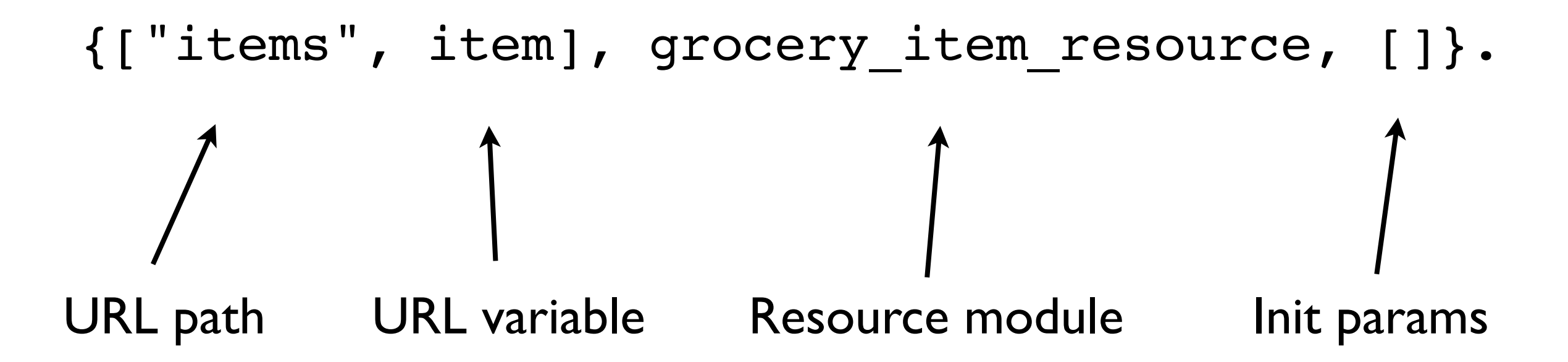

#### GET

```
-module(hello world resource).
-export([init/1,to html/2]).
```

```
init(\lceil ) \rightarrow {ok, "Hello, world"}.
```

```
to html(Req, State) ->
   Output = io_lib:format("<html><body>~s</body></html>",
                            [State]),
   {Output, Req, State}.
```
### Must be idempotent

### PUT

```
-module(grocery list resource).
-export([init/1,allowed methods/2]).
-export([content types accepted/2,from json/2]).
```

```
init([]) \rightarrow {ok, []}.
```

```
allowed methods(Req, State) ->
   {['PUT'], Req, State}.
```

```
content types accepted(Req, State) ->
   {[{"application/json", from_json}], Req, State}.
```

```
from json(Req, State) \rightarrow %% Create/update logic here
```
#### DELETE

```
-module(grocery list resource).
```
-export([init/1,allowed methods/2]).

```
-export([delete resource/2]).
```
-include\_lib("webmachine/include/webmachine.hrl").

```
init([]) \rightarrow\{ok, [\ ]\}.
```
allowed methods(Req, State) -> {['DELETE'], Req, State}.

delete resource(Req, State) -> %% Deletion logic here

POST

### Hmmmm

# Problems with POST

- Overloaded semantics
- Create or update?

# Creation via POST

- allowed methods/2
- •post\_is\_create/2
- $\bullet$  create path/2
- •content\_types\_accepted/2
- handler function

# Update via POST

- allowed methods/2
- •content\_types\_accepted/2
- handler function

# CODE TIME

### HTTP Request Access

# HTTP Request

- "Wrapped" mochiweb request
- Separate process for each request
- Direct access to: request/response headers, response body, etc.

# Other Cool Stuff

- Graphical request debugging
- Streaming requests and responses
- File uploads

#### webmachine source:

#### <http://bitbucket.org/justin/webmachine>

Slides and demo code:

[http://github.com/kevsmith/erlang\\_factory/tree/master](http://github.com/kevsmith/erlang_factory/tree/master)